# System Provisioning in a Cloud Scale Environment

Scott Jaffa

### Launch machine

```
$ onevm deploy 24
$ onevm list
 ID USER
             GROUP
                      NAME
                                       STAT UCPU
                                                    UMEM HOST
                                                                           TIME
 8 oneadmin oneadmin CentOS Server 6 runn
                                                  1.3G node1
                                                                   219d 01h25
17 oneadmin oneadmin ttylinux1
                                      runn
                                                   256M node1
                                                                   218d 21h15
18 oneadmin oneadmin ttylinux1
                                                   256M node1
                                                                   218d 21h15
                                      runn
                                                256M node1
19 oneadmin oneadmin ttylinux12
                                                                   218d 12h58
                                      runn
24 oneadmin oneadmin ttylinux12
                                                   256M node1
                                                                   218d 12h58
                                      runn
28 oneadmin oneadmin ttylinux12
                                                     0K
                                                                   218d 12h58
                                     pend
$ onevm show 24
   NETWORK
                     VLAN
                            BRIDGE
                                         ΙP
                                                    MAC
                                         10.0.0.122 02:00:0a:00:00:7a
    Net.1
                            br0
                     no
```

```
scott$ ssh root@10.0.0.122
root@10.0.0.122's password:

Chop wood, carry water.

# hostname
ttylinux_host
```

# Agenda

- Introduction and background
- Definitions
- Cloud architecture
- Machine Lifecycle
- Tools
- Provisioning workflow
- Questions?

## About Me

- Scott Jaffa
- Linux System Engineer
- scott@jaffafamily.org

#### **About This Presentation**

- Home Lab Project
- Problem how do I provision machines such that they are efficiently managed?
- Objective Create an environment where 100 potentially unique, fully configured, and operational machines can be launched within 15 minutes
- Be able to scale to many thousands of machines
- Assumes a functioning environment

#### **Definitions**

- Cloud Computing On-demand self-service, broad network access, resource pooling, rapid elasticity, measured service -NIST
- Cloud Scale Infrastructure too large to individually manage machines
- Virtualization Virtualization is a platform which abstracts out the hardware

# Cloud

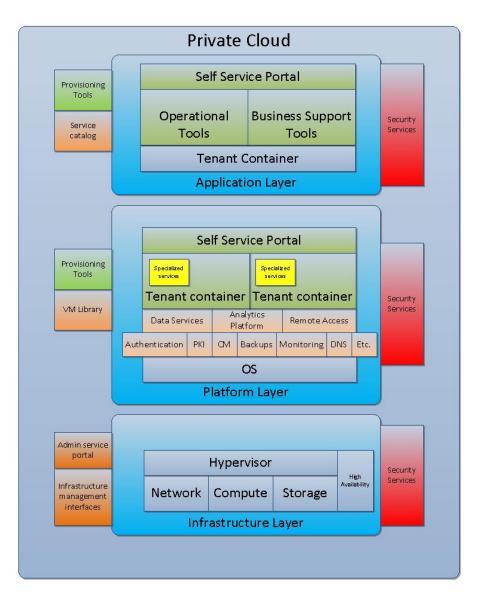

# Machine Lifecycle

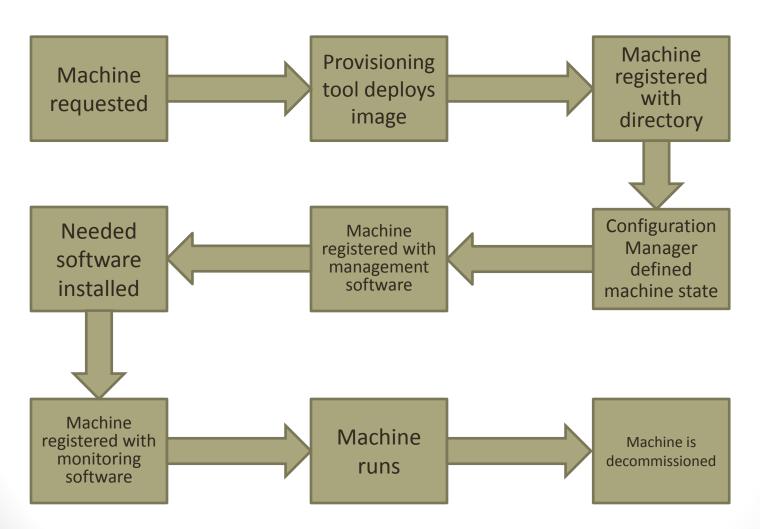

#### The Foreman

- Provisioning tool
- Provides front end CLI and GUI interface for user interaction
- Connects to the various management components

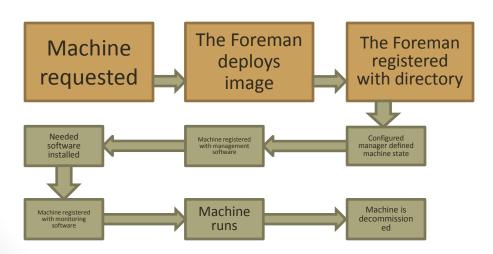

## The Foreman

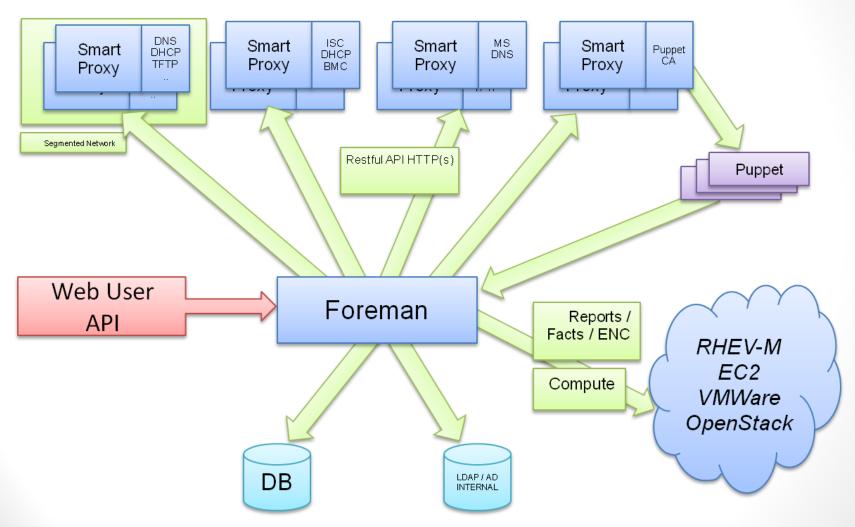

http://theforeman.org/manuals/1.1/index.html#ForemanArchitecture

#### FreeIPA

- Directory server (AD for Linux)
- Multi-master replication
- DNS server (through BIND LDAP connector)
- Kerberos
- Certificate Authority
- Web and command line interfaces

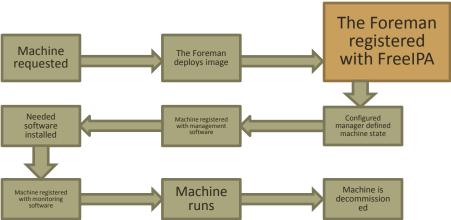

#### FreeIPA

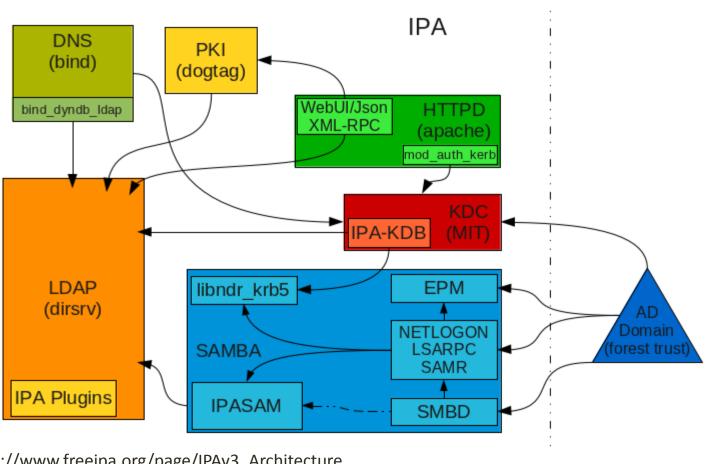

http://www.freeipa.org/page/IPAv3\_Architecture

# Puppet

- Lifecycle management engine
- Functionality
  - System configuration management
  - Change management
  - Disaster recovery
  - System configuration reporting

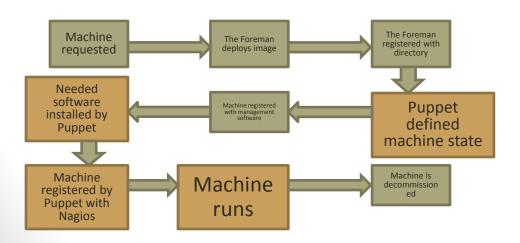

# Puppet

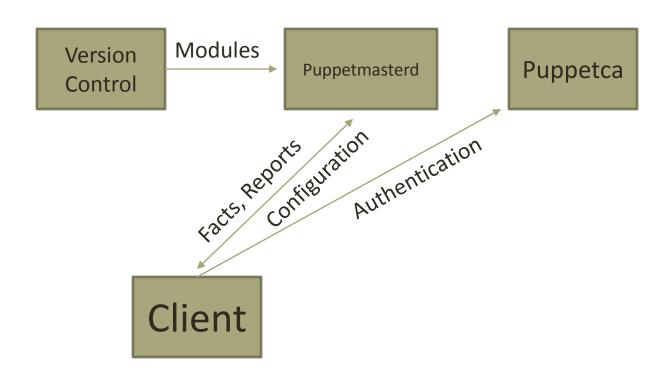

## Katello

- Wrapper software for system management
- Provides
  - Software repositories
  - Patching management
  - Provisioning
  - Configuration Management
- Environment aware

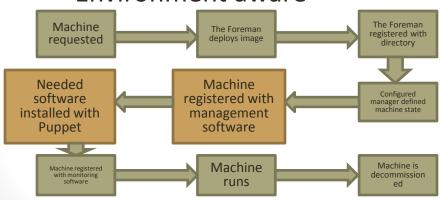

## Katello

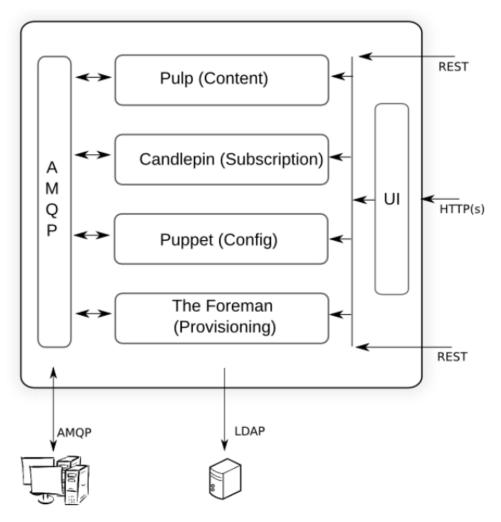

http://www.redhat.com/summit/2011/presentations/summit/whats\_next/thursday/summit-2011.warner\_sanders\_t\_1400\_future\_of\_satellite-v7.pdf

# Machine Lifecycle

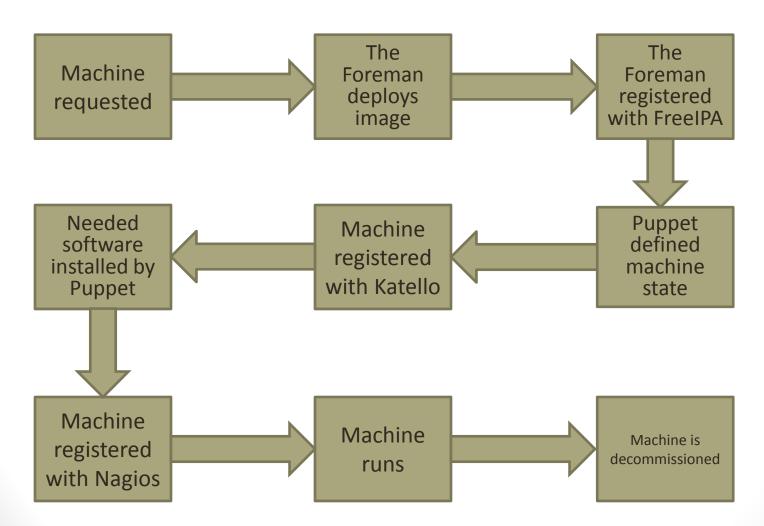

# Provisioning Workflow Non Technical

Process is transparent to requestor

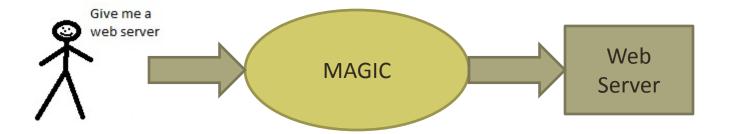

# Provisioning Workflow Service Interactions

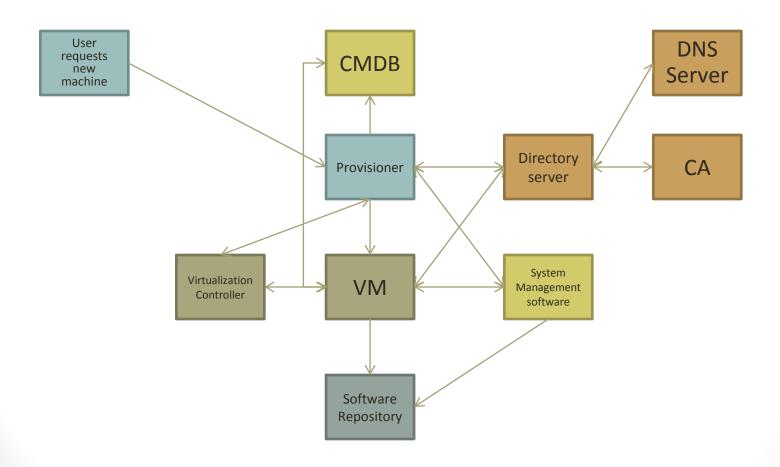

## The Foreman

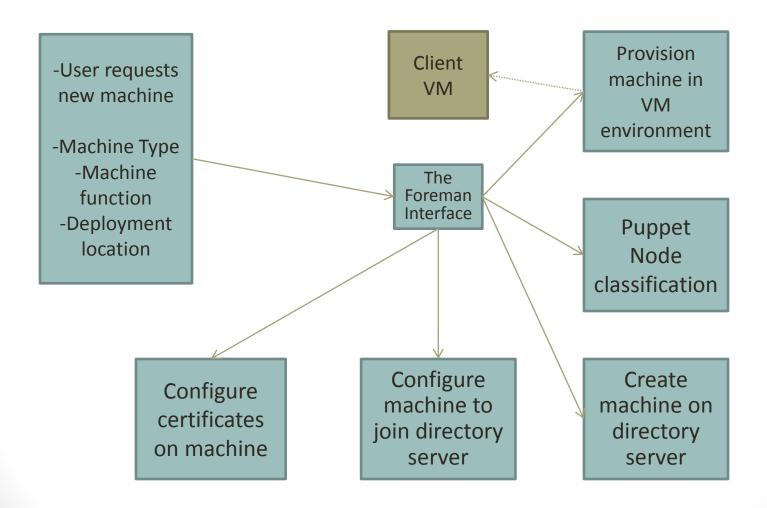

#### FreeIPA

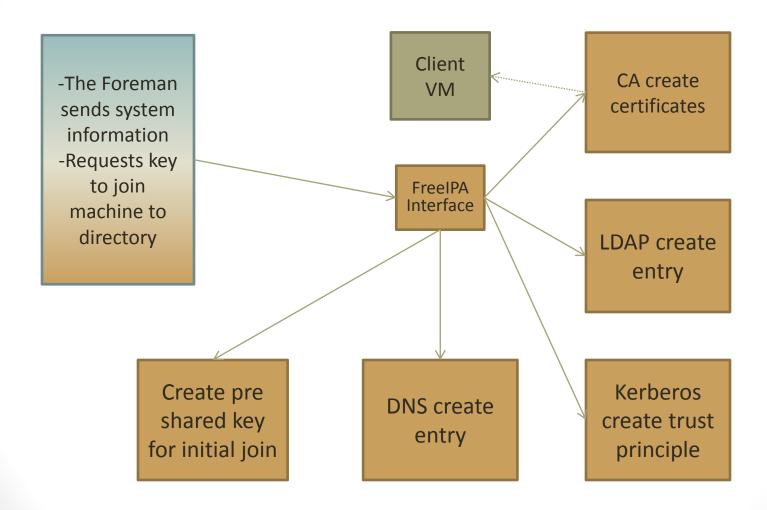

## Katello

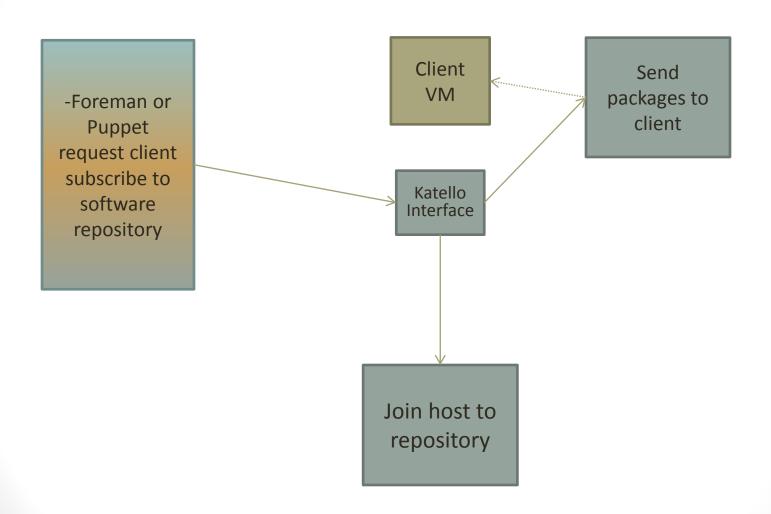

# Puppet

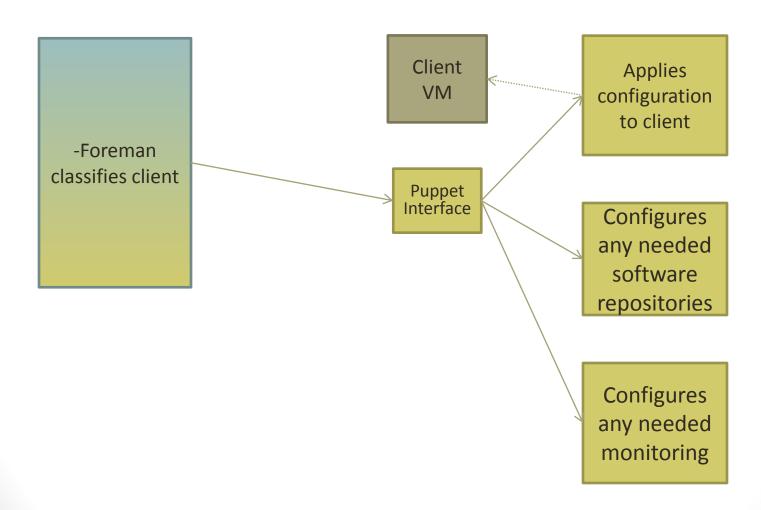

# Provisioning Workflow Service Interactions

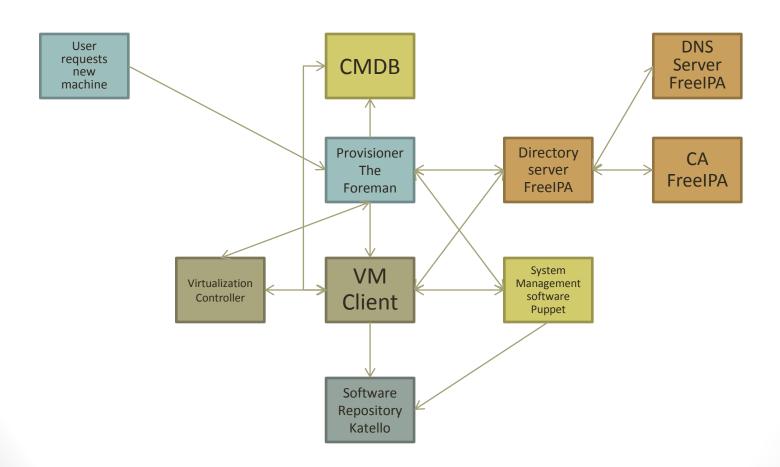

# Advantages

- Security for free
- Known baseline
- Dev & test environments
- Disaster recovery
- Audit tracking
- Documentation
- Rapid updating

# Questions?

- Scott Jaffa
- scott@jaffafamily.org

#### References

- NIST Cloud Computing definition http://csrc.nist.gov/publications/nistpubs/800-145/SP800-145.pdf
- Foreman Architecture Diagram
   http://theforeman.org/manuals/1.1/index.html#Foreman.org/manuals/1.1/index.html#Foreman.org/manuals/1.1
- FreeIPA Architecture Diagram
   http://www.freeipa.org/page/IPAv3\_Architecture
- Katello Architecture Diagram
   http://www.redhat.com/summit/2011/presentations/summit/whats\_next/thursday/summit 2011.warner\_sanders\_t\_1400\_future\_of\_satellite-v7.pdf

# Backup Slides

# Virtualization Technologies

#### Related to Assumptions

- Compute Basic hardware
- Storage GlusterFS
- Network VLANs
- Hypervisor KVM
- Controller OpenNebula
- High Availability Gluster Replication and OpenNebula

# Configuration Specifics – IPA PKI + Puppet

#### **IPA Server:**

```
# enrolling the puppet master service
```

\$ ipa service-add puppetmaster/puppetmaster.example.com

# enrolling the puppet agent service

\$ ipa service-add puppet/puppet.example.com

```
# install latest puppet-server
# (yum install puppet-server is a couple minor versions behind)
# version 3.2 fixes a CA bug that isn't in the yum repo
$ rpm -ivh http://yum.puppetlabs.com/fedora/f19/products/i386/puppetlabs-
release-19-2.noarch.rpm
$ yum install -y
http://yum.puppetlabs.com/fedora/f19/products/x86_64/puppet-server-3.2.4-
1.fc19.noarch.rpm
# stop the puppetmaster service since we'll be using apache
$ service puppetmaster stop
# install additional requirements
$ yum install -y mod_nss mod_passenger
```

rm /etc/httpd/alias/\*.db certutil -d /etc/httpd/alias/ -N chmod 644 /etc/httpd/alias/\*.db

ipa-getcert request -r -K puppetmaster/puppet.lab.the-depths-of-hell.com -d /etc/httpd/alias -n puppetmaster/puppet.lab.the-depths-of-hell.com

ipa-getcert request -K puppet/puppet.lab.the-depths-of-hell.com -D puppet.lab.the-depths-of-hell.com -k /var/lib/puppet/ssl/private\_keys/puppet.lab.the-depths-of-hell.com.pem -f /var/lib/puppet/ssl/certs/puppet.lab.the-depths-of-hell.com.pem

certutil -K -d /etc/pki/nssdb -a pk12util -o keys.p12 -n "IPA Machine Certificate - puppet.lab.the-depths-of-hell.com" -d /etc/pki/nssdb openssl pkcs12 -in keys.p12 -out /var/lib/puppet/ssl/private\_keys/puppet.lab.the-depths-of-hell.com.pem -nodes

certutil -L -d /etc/pki/nssdb -a -n "IPA CA" > /var/lib/puppet/ssl/certs/ca.pem certutil -d /alias -A -n "IPA CA" -t "CT,," -a -i /var/lib/puppet/ssl/certs/ca.pem

#### **Puppet Agent setup**

On the Puppet Agent:

1.Installation:

# install latest puppet (agent) # (yum install puppet-server is a couple minor versions behind) # version 3.2 fixes a CA bug that isn't in the yum repo \$ rpm -ivh

http://yum.puppetlabs.com/fedora/f19/products/i386/puppetlabs-release-19-2.noarch.rpm \$ yum install -y http://yum.puppetlabs.com/fedora/f19/products/x86\_64/puppet-3.2.4-

- 1.fc19.noarch.rpm
- 2. Setup certificates for the agent
- \$ ipa-getcert request -K puppet/puppet.example.com -D puppet.example.com -k /var/lib/puppet/ssl/private\_keys/puppet.example.com.pem -f /var/lib/puppet/ssl/certs/puppet.example.com.pem
- 3.Setup the agent configuration in /etc/puppet/puppet.conf, by editing/adding the [agent] & [main] block:

[main] # <--snip--> server = 'puppetmaster.example.com' certname = 'puppetmaster.example.com' # <--snip--> [agent] # <--snip--> certificate\_revocation = false certname = 'puppet.example.com' # <--snip-->

4. Test the entire setup in puppet agent:

# open up port for Puppet \$ firewall-cmd --add-port=8140/tcp # test to see if the setup works \$ puppet agent --test # you'll probably get a catalog error if you have no catalogs # setup with your puppet master